### Kerberos on z/OS

#### SecureWorld Session R05

Network Authentication Service and Resource Access Control Facility

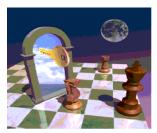

Walt Farrell
z/OS Security Development
wfarrell@us.ibm.com

August 2002

## **Agenda**

- General Kerberos Overview
- Kerberos Registry Support Overview
- Getting Started
  - ► Server Information
  - ► Registry set-up
- SAF Callable Services
- Dependencies and Migration Considerations
- z/OS V1R2 extensions
- z/OS V1R4 extensions
- Session Summary

#### **Trademarks**

- The following are trademarks or registered trademarks of the International Business Machines Corporation:
  - ►IBM, DB2, OS/390, RACF, SecureWay, S/390
- UNIX is a registered trademark of The Open Group in the United States and other countries.
- Microsoft, Windows, and Windows NT are trademarks of Microsoft Corporation in the United States, other countries, or both.
- Other company, product, and service names may be trademarks or service marks of others.

#### What is Kerberos?

- A distributed authentication service developed by MIT
- Allows user authentication over a physically untrusted network
- Tickets are issued by a Kerberos authentication server: both users and servers are required to have keys registered with the authentication server
- Flows to and from the authentication server establish a session key, used in a direct exchange between a user and a service
- Implemented in Win2K, Solaris 8, OS/390 & z/OS, AIX, OS/400, and more

## **Key Distribution Center (KDC)**

- Trusted "third party"
- Responsible for issuing user credentials and tickets
- Consists of
  - ► an authentication server (KAS)
  - ► a ticket granting server (TGS)
  - ▶a Kerberos Data Base (KDB)
    - Contains keys for each user and server

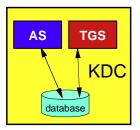

#### **Additional Terms**

#### Ticket

- ► An encrypted electronic authentication token including:
  - client's identity
  - a dynamically created session key
  - a time stamp
  - lifetime for the ticket
  - a service name

#### Realm

- ► The Kerberos domain: the set of entities which authenticate using the domain of authority served by one KDC.
- Principal
  - ► Anything that is defined to a realm
  - ▶ name@realm
    - -Can be a user, service or relationship

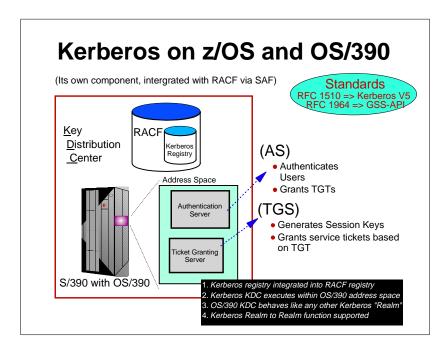

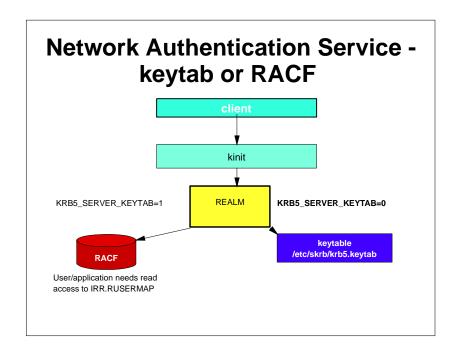

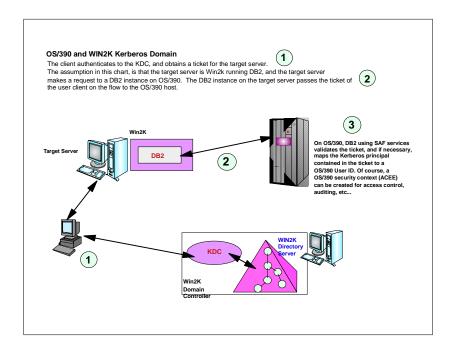

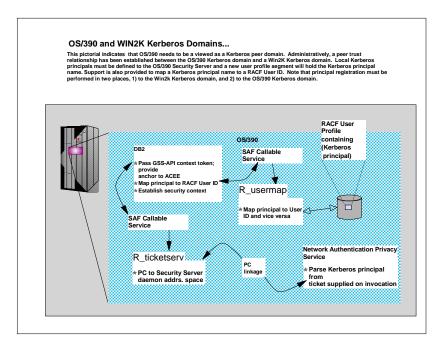

# Network Authentication Service - Commands

- Network Authentication Service provides the standard Kerberos commands provided by Version 5:
  - ▶ kinit obtains or renews the Kerberos ticket-granting ticket.
  - klist displays the contents of a Kerberos credentials cache or key table
  - ▶ keytab manages a key table (OS/390 likely will use RACF).
  - kdestroy destroys a Kerberos credentials cache.
  - ksetup manages Kerberos service entries in the LDAP directory for a Kerberos realm.

## **RACF** is the Kerberos Registry

- The OS/390 SecureWay Network Authentication Server requires a registry of principal information, global information, etc.
- This security information is stored in RACF User and General Resource profiles
- Kerberos administration is done via RACF commands/panels
- The SecureWay Network Authentication Server obtains it's registry information via SAF callable service
- Kerberos application servers can use SAF callable services to parse Kerberos tickets to obtain principal names, and to map from principal to RACF user and vice versa

## **RACF** as the Kerberos Registry

- Fosters direct interoperation between OS/390 and Kerberos servers and clients
- Places all registry information in the RACF database with its inherent security and integrity
- Allows applications to leverage RACF access control and auditing with distributed user identities
- User password rules are in force for user principal's key definition
- Extends existing administration interfaces and limits new interfaces
- Minimal learning curve for administration changes

### **Kerberos Registry**

- RACF commands/panels are used for administration
  - ► Local Kerberos principals are defined as RACF users with a KERB segment
  - ▶ REALM class profiles are used to define information about the local Kerberos realm and foreign realms
    - Local realm information includes name, key, and ticket lifetime (MIN, MAX, and DEFAULT in seconds)
    - Foreign realm trust relationships are defined in pairs (A to B and B to A) which also include a key
  - ► Foreign Kerberos principals are mapped to a RACF identity using KERBLINK class profiles

### **Kerberos Registry**

- The RACF user password and the Kerberos local principal's password are integrated
  - ► Kerberos key will be generated when the user's password changes and is **not** expired
    - -TSO/application logon
    - -ALU NOEXPIRED
    - -PASSWORD command
  - ► The Kerberos password is subject to RACF SETROPTS rules and installation defined rules via password exit

### **Kerberos Registry**

- RACF callable services are enhanced
  - ▶ R\_usermap
    - Enhanced to support mapping a Kerberos local or foreign principal to a RACF user identity
  - ► R\_admin
    - Enhanced to support the new Kerberos User and General Resource information

#### **Kerberos Registry**

- R\_kerbinfo is called by the server to
  - ▶ Retrieve principal information
  - ► Retrieve realm information
  - Update the count of invalid key attemptssimilar to an invalid logon attempt
  - ▶ Reset the count of invalid key attempts
  - -like when you remember your password, on your 2nd or 3rd try
- R\_ticketserv is called by applications to determine the principal name associated with a credential

#### Classes

- KERBLINK
  - ► Maps Kerberos principal to RACF userid
    - ADDUSER/ALTUSER defines local profiles
    - RDEF/RALT used to define foreign profiles
- REALM
  - ► Defines default information for local realm (KERBDFLT)
  - ▶ Defines inter-realm trust

## **Steps for Getting Started**

- Install/Customize Network Authentication Server
- Set up registry
  - ► Define local realm
  - ► Define inter-realm relationships
  - ► Define local principals
  - ► Define foreign principals

## Network Authentication Service - Installation

- Installs into
- ▶HFS
  - executables in directory /usr/lpp/skrb
  - -/etc/skrb files need access 755
  - -/var/skrb/creds needs access 777
- ▶ System datasets
  - -Add EUVF.SEUVFLPA to LPALST
  - Add EUVF.SEUVFLNK to LNKLST
  - Add EUVF.SEUVFEXC to SYSEXEC DD concatenation for TSO

## Network Authentication Service - Installation

- Configuration in krb5.conf file
  - ► KRB5 CONFIG environment variable
  - ▶ default is /etc/skrb/krb5.conf
  - ► sample in /usr/lpp/skrb/examples/krb5.conf
  - permissions should be read for everyone, only administrator may modify
  - ▶ modified only in code page 1047

## Network Authentication Service - Installation ...

- Set-up RRSF(RACF Remote Sharing) in local mode
- Define SKRBKDC application and USERID as started task
- Copy SKRBKDC environment variables definitions to /etc/skrb/home/kdc/envar
- Set TZ and RESOLVER\_CONFIG for your installation

## **Registry Definitions**

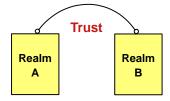

Commands must be entered to define:

A local realm Inter-realm trust relationships (between KDCs) Local and foreign principals

## **Realm Commands**

- Realm definition with RDEFINE/RALTER
  - ► Realm class profile
  - ► Ticket life values
    - DEFTKTLFE default ticket life
    - MAXTKTLFE maximum ticket life
    - MINTKTLFE minimum ticket life
    - -Only valid for local realm
    - If one is specified all three values must be for RDEFINE
    - All three values must be on command or in DB for RALTER
    - Range from 1 to 2,147,483,647 seconds

#### Realm Commands ...

- ▶ KERBNAME unqualified name of the local Kerberos realm
  - Max length of 117 characters
  - -Can not contain '/'
  - -EBCDIC variant characters should not be used
- ▶ PASSWORD realm password
  - Max length of 8 characters
  - -EBCDIC variant characters should not be used
- ► NODEFTKTLFE, NOMAXTKTLFE, NOKERBNAME, NOMINTKTLFE, NOPASSWORD, and NOKERB only for RALTER

## Realm Command *Examples*

- Local Realm example:
  - ► RDEFINE REALM KERBDFLT KERB(KERBNAME(KRB390.IBM.COM) PASSWORD(xxxx) MINTKTLFE(15) DEFTKTLFE(36000) MAXTKTLFE(86400))
- Inter-realm trust example:
  - ► RDEFINE REALM /.../KRB390.IBM.COM/krbtgt/KRB2000.IBM.COM KERB(PASSWORD(password ))
  - ► RDEFINE REALM /.../KRB2000.IBM.COM/krbtgt/KRB390.IBM.COM KERB(PASSWORD(password ))

#### Realm Commands ...

- Profile naming
  - ► Defining a local realm
    - Profile name must be KERBDFLT
    - KERBNAME field has unqualified local realm name
    - Realm name is rolled to upper case
  - ▶ Defining an inter-realm trust relationship
    - -Can consist of two REALM class profiles
      - Profile name: /.../LOCAL REALM/krbtgt/REALM 2
        - krbtgt/REALM\_2@LOCAL\_REALM
      - Profile name: /.../REALM\_2/krbtgt/LOCAL\_REALM
      - krbtgt/LOCAL\_REALM@REALM2

#### **User Commands**

- Local principal definition with ADDUSER/ALTUSER
  - ► Local realm must exist before issuing command
  - ► MAXTKTLFE specifies the local principal maximum ticket life
  - ► **KERBNAME** is the unique name of a local principal.
    - -Can not contain '@'
    - Variant characters should not be used
    - Can not exceed 240 characters when fully qualified with the local realm name
      - /.../local\_realm/kerbname\_1
    - Must be entered unqualified
  - ▶ NOMAXTKTLFE, NOKERBNAME, NOKERB only valid on ALTUSER
  - ► Kerberos keys generated at non-expired password setting
  - ► KERBLINK mapping profile created/updated

## **LISTUSER - Key information**

When the initial KERB segment is added via ADDUSER USER1 KERB(KERBNAME(User1))

the password is not yet synchronized with the Kerberos local principal's password:

#### LISTUSER USER1 KERB NORACF

USER=USER1 KERB INFORMATION

KERBNAME= User1

After a password change, the key is generated!

USER=USER1 KERB INFORMATION

KERBNAME= User1 KEY VERSION= 001

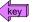

#### **SETROPTS Command**

- Special case logic added to prevent the explicit or implicit activation of generic profile checking and generic command processing for the KERBLINK and REALM classes
- SETR GENERIC(KERBLINK REALM) GENCMD(KERBLINK REALM) will result in a new message
- SETR GENERIC(\*) GENCMD(\*) will ignore the KERBLINK and REALM classes.

## **Mapping Foreign Users**

- Foreign Kerberos principals are mapped to a RACF identity using KERBLINK class profiles
- RDEFINE KERBLINK /.../foreign\_realm/foreign\_principal APPLDATA('racf user')
  - ► Maps single foreign principal to a RACF userid
- RDEFINE KERBLINK /.../foreign\_realm/ APPLDATA('racf\_user')
  - ▶ Maps all principals for a single realm to a RACF userid
- Realm names are rolled to upper case

## **Steps for Getting Started**

- Install/Customize Server
- Define local realm
  - ▶ RDEFINE REALM KERBDFLT KERB(KERBNAME(realm) PASSWORD(realmpass))
- Define inter-realm relationship
  - ▶ RDEFINE REALM /.../realm1/krbtgt/realm2 KERB(PASSWORD(TrustP1))
  - ▶ RDEFINE REALM/.../realm2/krbtgt/realm1 KERB(PASSWORD(TrustP2))
- Define local principals
  - ▶ ALTUSER user1 KERB(KERBNAME(KerbUSER1)) PASSWORD(usrp) NOEXPIRED
- Define foreign principals
  - ▶ RDEFINE KERBLINK /.../foreign\_realm/foreign\_principal APPLDATA('racf\_user') - maps single principal to a RACF user
  - ► RDEFINE KERBLINK /.../foreign realm/ APPLDATA('racf user')
    - Maps all principals for a single realm to a RACF userid

## R\_usermap (IRRSIM00)

- Map application user
  - ▶ The following function codes were added:
    - UMAP\_R\_TO\_K (5) -- return the Kerberos application user identity for the supplied RACF user ID
    - UMAP\_K\_TO\_R (6) -- return the RACF user ID associated with the supplied Kerberos application user identity

## R\_ticketserv (IRRSPK00)

- Parse or extract Kerberos principal
  - ► Function code
    - TKTS\_RETURN\_NAME (1) Parse specified ticket and return Kerberos principal name
      - GSS-API context token is input
      - Principal name is output

## R\_admin (IRRSEQ00)

- Support added for
  - ADMN\_ADD\_USER, ADMN\_ALT\_USER, ADMN\_LST\_USER
     ADMN\_ADD\_GENRES, ADMN\_ALT\_GENRES,
     ADMN\_LST\_GENRES to support KERB segment fields
- New fields
  - KERBNAME realm or principal name
  - MAXTKTLF realm or principal maximum ticket life
  - MINTKTLF realm wide minimum ticket life
  - DEFTKTLF realm wide default ticket life
  - PASSWORD realm password

# Dependencies and Migration Considerations

- Network Authentication Service implements V5 standard
- The IBM Kerberos server requires R\_kerbinfo SAF support
- Any application can use R\_ticketserv and R\_usermap to map Kerberos information to RACF
- Migration and Coexistence
  - ► RRSF local node must be defined to allow for keys to be generated for user password application updates
  - ► Only password changes from Kerberos aware systems will cause the generation of keys

### How do I get this support?

- SecureWay Network Authentication Service server (HSWK2A0)
- OS/390 and RACF R10 (HBB7703, HRF7703) or

#### PTFs on OS/390 and RACF

- -UW72456 SAF R8 (HBB6608)
- -UW72457 SAF R9 (JBB6609)
- -UW72458 RACF R8 (HRF2608)

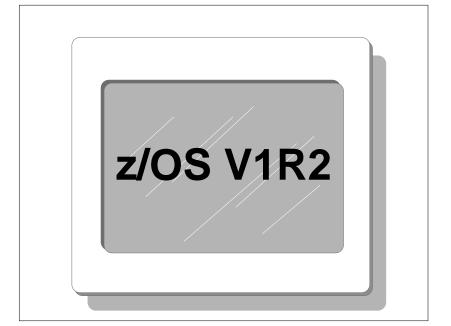

#### **Kerberos Server Extensions**

- Strong Crypto support
- New commands
  - kpasswd change principal password
  - ▶ kvno Query key version number
  - ▶ kadmin administer KDC via sub-commands
    - help, list\_principals, get\_principal, add\_principal, delete\_principal, modify\_principal, change\_password, rename\_principal,etc.
- New Kerberos and GSSAPI APIs
- New console DISPLAY commands
  - ►XCF, CRYPTO, LEVEL

#### **RACF Kerberos Extensions**

- Allow more encryption types for keys
  - -DES
  - -Triple DES
  - -DES with Derivation
  - ► Allow/disallow each type on a per profile basis
    - Enabled via AU/ALU RDEF/RALT
- New support activated by SETROPTS command KERBLVL setting

## **Command Keyword Updates**

- ENCRYPT(DES|NODES DES3|NODES3 DESD|NODESD)
  - ▶ Allowed on RDEFINE/RALTER and ADDUSER/ALTUSER
- KERBLVL(0|1)
  - ► Added to SETROPTS command
    - -0 Process at original level of support
    - 1 Incorporate multiple key functions

## **Migration Considerations**

- The V1R2 level of Network Authentication Service server must be installed prior to defining any keys
- SETROPTS KERBLVL setting
  - ▶0 (Default R10/PTF support level)
  - ▶1 (Multiple key support active)
  - ▶ Do not upgrade to level 1 until all systems sharing the DB have multiple key code level
  - ► Can set ENCRYPT values at either level, but has no effect until KERBLVL set to 1

## How do I get this support?

- SecureWay Network Authentication Service server (HSWK320)
- z/OS and RACF V1R2 (HBB7705, HRF7705)

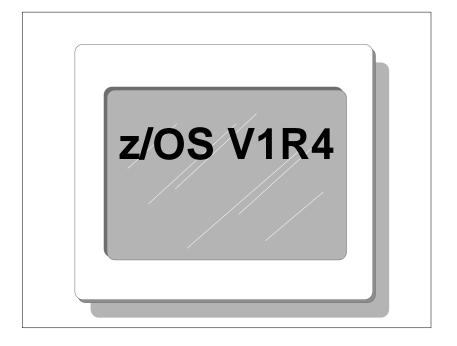

#### **Kerberos Server Extensions**

- Support for IPV6 Network Addressing
- NDBM Support
  - Supports KDC database in UNIX file system instead of RACF database
  - ▶ Better interoperability with other platforms
    - remote administration via kadmin
    - database propagation
  - ► However:
  - May not scale as well as RACF database configuration for large numbers of users
  - -SYSPLEX support not as robust
  - May require administering users in both RACF and NDBM

## **Session Summary**

- What we have covered:
  - ► How RACF interacts with the Network Authentication Service
  - ► How an application would interact with SAF to map Kerberos constructs to RACF constructs
  - ► Migration requirements for the installation of Kerberos support
  - ► An overview of follow-on support

# Network Authentication Service - Exploitation

Who uses the Network Authentication Service?

Customers with network-based applications that use Kerberos authentication

IBM products such as:

DB2 V7 / DB2 Connect V7.1 FP2 WebSphere V4 (OS/390 or z/OS) z/OS V1R2 FTP Client/Server z/OS V1R2 LDAP Client/Server z/OS V1R2 Telnet Server z/OS V1R2 RSH Server

#### **Publications**

```
*GC28-1921 OS/390 SecureWay Security Server (RACF) Callable Services
*SC28-1919 OS/390 SecureWay Security Server (RACF) Command Language Reference
SY27-2640 OS/390 SecureWay Security Server (RACF) Data Areas
SY27-2639 OS/390 SecureWay Security Server (RACF) Macros and Interfaces
SC28-1918 OS/390 SecureWay Security Server (RACF) Messages and Codes
GC28-1920 OS/390 SecureWay Security Server (RACF) Migration
SC28-1915 OS/390 SecureWay Security Server (RACF) Security Administrator's
SC24-5896 OS/390 SecureWay Security Server Network Authentication and Privacy
Service Administration
SC24-5897 OS/390 SecureWay Security Server Network Authentication and Privacy
Service Programming
*RFCs
*RFC 1510 - The Kerberos Network Authentication Service (V5)
*RFC 1964 - The Kerberos Version 5 GSS-API Mechanism
*RFC 2078 - Generic Security Service Application Program Interface (V2)
*RFC 2744 - Generic Security Service Application Program Interface (V2): C
Rindings
```

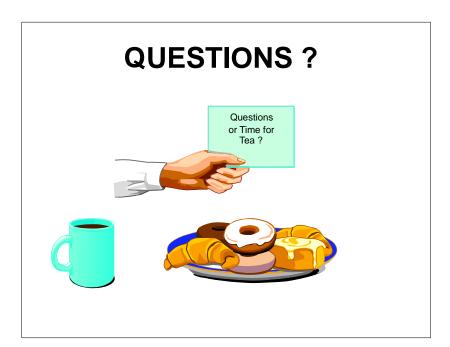